## CODA<sup>™</sup>: Cost Offer Data Application: User Training

September 17, 2010 2:00 PM Carl Smith Bill Dugan

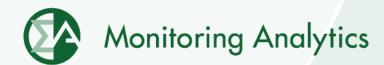

## **Training Agenda**

- CODA Implementation Timeline
- General Usage
  - Requesting account
  - Logging in
- Overview/Walkthrough of New Screens
  - Fuel Policy
  - Power Plant Operations Report
  - Opportunity Cost Calculator
- Reference Resources
  - User Guide
  - Monitoring Analytics website, "Tools" page
- Question & Answer

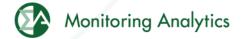

## **Implementation Timeline**

| Date:                                               | Milestone:                                                                                                    |
|-----------------------------------------------------|----------------------------------------------------------------------------------------------------|
| Tuesday, July 27 through<br>Wednesday, September 15 | All Generators PJM CAMs fill out CODA Account Registration Form for new accounts, including for those users who already have accounts in the existing eFuel.                        |
| Wednesday, September 15                             | Updated CODA System implemented in MA Production Environment. CODA accounts go live. Old "Card 98" and "Card 99" screens disabled, and Card 98 and Card 99 data no longer reported. |
| ,                                                   | Ŭ '                                                                                                    |
| Friday, September 17                                | Training Presentation                                                                                                    |
| Friday, October 15                                  | All generators accounts set up, data reporting requirement / audits begin (August Power Plant Operations data due.)                                                                 |
| Friday, October 15                                  | All units have approved fuel policies assigned                                                                                                    |
| Friday, October 15                                  | XML upload template available                                                                                                    |
| Friday, October 29                                  | XML upload functionality becomes available                                                                                                    |
| Monday, November 15                                 | September Power Plant Operations data due                                                                                                    |
| Wednesday, December 15                              | October Power Plant Operations data due                                                                                                    |

## **General Usage**

- Requesting an Account
  - All PJM Generators should have their PJM CAM fill out the new CODA Registration Form,
  - The registration form can be found on the Monitoring Analytics website: <a href="http://www.monitoringanalytics.com/tools/tools.shtml">http://www.monitoringanalytics.com/tools/tools.shtml</a>
- Logging in to the System
  - URL: https://coda.monitoringanalytics.com/coda/login

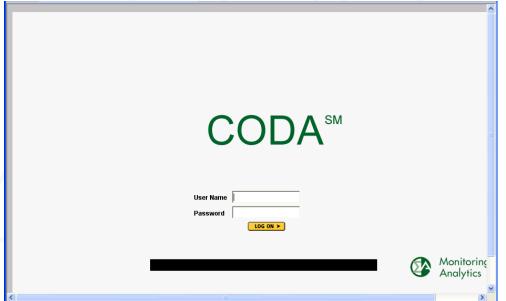

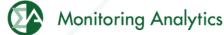

### CODA New Screens - Live Walk-Through

- Fuel Policy
  - Save and manage fuel policy documents for all your units.
- Power Plant Operations Report
  - Monthly entry of fuel delivery and consumption data.
- Opportunity Cost Calculator
  - For units with environmental run time restrictions, enter data by 6:00 PM, and have an opportunity cost calculated by 6:00 AM the next morning.

The following screen shots are for reference, and training will consist of a live walk-through demonstration of the tool

### **Fuel Policy Procedure**

- User saves Fuel Policy document in CODA "Fuel Policy" screen.
- User submits Fuel Policy for review and acceptance by MMU.
- MMU reviews and accepts or rejects submitted Fuel Policy.
- User associates accepted policy with one or more units.
- MMU reviews and accepts or rejects assignment of policy to unit.
- MMU periodically reviews units' fuel accounting calculations to determine consistency with policies.

## **Fuel Policy Screen Shots**

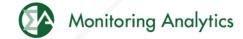

## Create/Edit a Fuel Policy in eFuel

In main screen, under "Fuel Policy" (1), select "Policy", select the company the policy is associated with (2), ,and select "Edit or Create Policy" (3). A list of existing policies will pop up, and you can either select an existing policy to edit, or create a new one. Multiple policies (4) can be opened up in this screen for viewing and editing.

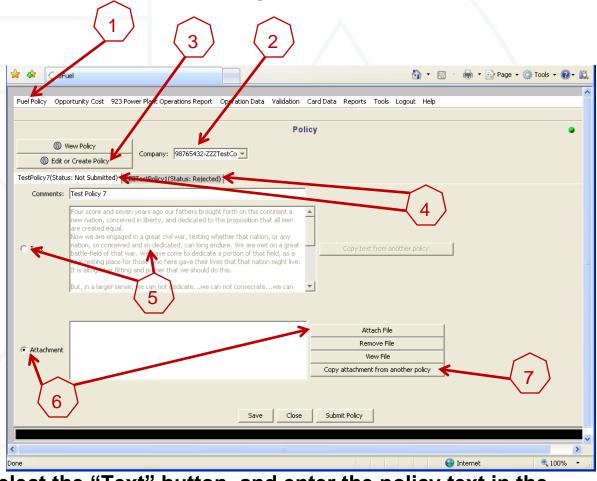

To edit the policy, you can select the "Text" button, and enter the policy text in the provided window (5), or select "Attachment" button, and attach a word document or PDF policy document (6). You can also copy an existing attachment from another existing policy (7).

©2010

## Save and Submit Fuel Policy for MMU Review

When you have updated the text, or added Fuel Policy Opportunity Cost 923 Power Plant Operations Report Operation Data Validation Card Data Reports Tools Logout Help attachments, you can save the updated policy Wiew Policy Company: 98765432-ZZZTestCo ▼ Edit or Create Policy by clicking the "Save" TestPolicy7(Status: Not Submitted) | ZZZTestPolicy1(Status: Rejected) button (1). This will Comments: Test Policy 7 save your work on this w nation, conceived in liberty, and dedicated to the proposition that all men w we are engaged in a great civil war, testing whether that nation, or any policy, but will not on, so conceived and so dedicated, can long endure. We are met on a great tle-field of that war. We have come to dedicate a portion of that field, as a resting place for those who here gave their lives that that nation might live submit it to the MMU for altogether fitting and proper that we should do this. ger sense, we can not dedicate...we can not consecrate...we can review and approval. When you are ready to submit the Policy for Attachment MMU review and Copy attachment from another policy approval, select "Submit Policy" (2).

The MMU will review your submitted policy and either Approve it or Reject it. The status (Accepted or Rejected) of a policy can be seen in the tab next to the policy name (3). Accepted policies can only be viewed, and not edited once they have been accepted. The status of all policies can be viewed by clicking on "View Policy", highlighting all policies (shift select) and clicking on "View Policy".

Attach File Remove File

View File

🚔 🔻 🕞 Page 🕶 🙆 Tools 🕶 🕡 🕻

## **Associate Approved Fuel Policy with Units**

When a policy has been approved by the MMU, it can then be associated with specific units in the "Policy Management" screen. Users can either pull up a policy, and select which units to assign it to (Retrieve Policies), or pull up a unit, and select which policy should apply to that specific unit (Retrieve Units).

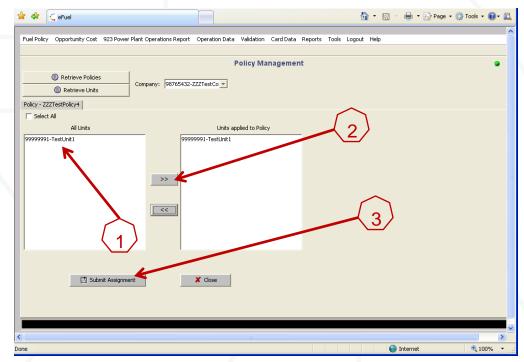

When you select "Retrieve Policies", all Approved policies will appear in a pop-up window. When you select a policy, and then click on "View Units", a list of all units in that company eligible for new policy assignment will appear (1). Highlight the unit(s) you wish to apply this policy to, and select the ">>" to move them into the "Units Applied to Policy" window (2). Then select "Submit Assignment" (3). The MMU will review to make sure that the selected approved policy is compatible with the unit type of the associated unit.

When you select "Retrieve Units" the user selects a unit, and then selects an approved policy to apply to the unit.

## Power Plant Operations Report Screen Shots

Form EIA-923, developed by the Energy Information Administration (EIA) at the U.S. Department of Energy, collects information from all electric power plants, including data on electric power generation, fuel consumption, fossil fuel stocks, and delivered fossil fuel cost and quality. These data are used to monitor the status and trends of the electric power industry and appear in many Energy Information Administration (EIA) publications. Monitoring Analytics, in its role as the Independent Market Monitor for PJM, is collecting similar data from PJM participants using the CODA electronic interface that has a similar appearance to the EIA Form 923.

### **Power Plant Operations Report Schedules**

- Schedules 1, 2, 3, 4, 5 and 9 must be filled in monthly.
  - Participants will report Monthly fuel delivery and consumption data into CODA 45 days following the data month.
    - Example: August data must be reported by October 15.
- Schedules 6, 7 and 8 must be filled in annually.
  - Participants will report annual data requirements (for Schedule 6 through Schedule 8) no later than 45 days after the form opens for data entry – typically around March 31 following the end of the reporting year.

### **Power Plant Operations Report Screen**

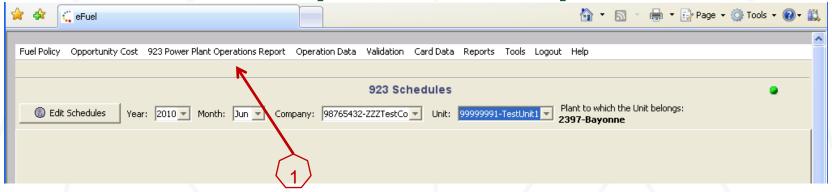

- Under "Power Plant Operations Report" (1), select "Power Plant Operations Schedules". Then select the Year, Month, Company, and Unit to enter data, and select "Edit Schedules".
- Schedules 2 through 9 are to be completed at the "Plant" level
- Schedule 2 includes one field, the "Fuel Index" that is not originally in the EIA923 Form, and has been added by the MMU.
- All Power Plant Operations Schedules are reported monthly, except Schedules 6, 7, and 8, which are reported annually.
- Additional Unit Data is reported monthly for each "Unit".
- Right click on the screen to add a row of data into each screen.

# Schedule 2: Cost and Quality of Fuel Receipts – Plant Level Contract Information, Receipts and Costs

 Plant level data for plants that use Fossil Fuels (coal, petroleum products, petroleum coke, natural gas, and other gases (including blast furnace gas)) for the generation of electric power.

# Schedule 2: Cost and Quality of Fuel Receipts – Plant Level Contract Information, Receipts and Costs

#### SCHEDULE 2. PAGE 1. COST AND QUALITY OF FUEL RECEIPTS - PLANT LEVEL CONTRACT INFORMATION, RECEIPTS AND COSTS For fossil-fueled plants 50 megawatts and above

(Instructions for SCHEDULE 2. Page 1. are on page 3 of the EIA Form 923 Instructions.)

Scroll Right for Page 2 >>

| ☐ No Receipts (If applicable, plea: | Is there a fuel tolling agreement in place for this plant? (If applicable, please check.) |                                    |               |                   |                      |                                       |
|-------------------------------------|-------------------------------------------------------------------------------------------|------------------------------------|---------------|-------------------|----------------------|---------------------------------------|
|                                     | Receipts                                                                                  |                                    | Cost per Unit |                   |                      |                                       |
| Complete for All Fuels              |                                                                                           |                                    | All Fuels     |                   | All Fuels            |                                       |
| Fuel Supplier Name                  | Contract Type                                                                             | Contract Expiration<br>Date (mmyy) | Energy Source | Quantity Received | Total Delivered Cost | Commodity Cost<br>(coal, natural gas) |
|                                     |                                                                                           |                                    | v             |                   |                      |                                       |
|                                     |                                                                                           |                                    | ¥             |                   |                      |                                       |

#### SCHEDULE 2. PAGE 2. COST AND QUALITY OF FUEL RECEIPTS - PLANT LEVEL QUALITY OF FUEL AND TRANSPORTATION For fossil-fueled plants 50 megawatts and above

(Instructions for SCHEDULE 2, Page 2, are on page 4 of the EIA Form 923 Instructions.)

Scroll Right for Page 3 >>

| Quality of Fuel as Received |                 |         |         | Fuel Transportation                |                     |                   |  |
|-----------------------------|-----------------|---------|---------|------------------------------------|---------------------|-------------------|--|
| All                         | Coal, Pet Coke, |         |         | Natural Gas Coal, Pet Coke and Oil |                     |                   |  |
| Fuels                       | and Oil         | Only    | Only    | <b>F</b> :                         | D d                 | C                 |  |
| Heat                        | Sulfur          | Ash     | Mercury | Firm or<br>Interruptible           | Predominant<br>Mode | Secondary<br>Mode |  |
| Content                     | Content         | Content | Content | Tricerrapcible                     | Mode                | Mode              |  |
|                             |                 |         |         |                                    |                     |                   |  |
|                             |                 |         |         |                                    |                     |                   |  |

#### SCHEDULE 2. PAGE 3. COST AND QUALITY OF FUEL RECEIPTS - PLANT LEVEL COAL MINE INFORMATION For fossil-fueled plants 50 megawatts and above

(Instructions for SCHEDULE 2, Page 3, are on page 7 of the EIA Form 923 Instructions.)

|                   | Non-EIA923 Data           |                 |                               |        |            |
|-------------------|---------------------------|-----------------|-------------------------------|--------|------------|
|                   |                           | Required by MMU |                               |        |            |
| MSHA ID<br>Number |                           |                 |                               |        |            |
|                   | Name of Mine<br>or Tipple | Mine Type       | State or Country<br>of Origin | County | Fuel Index |
|                   |                           |                 |                               |        |            |
|                   |                           |                 |                               |        |            |

## Schedule 3: Boiler Information: Fuel Consumption

- Boiler specific data at plants that burn fossil/organic fuels.
- Excluded from this schedule are conventional hydroelectric plants and all other plants that are not required to report energy consumed (e.g., wind, solar, geothermal, and nuclear).

## Schedule 3: Boiler Information: Fuel Consumption

|                        |                                                                                                    | SCHEDU           | LE 3. PART A. BOILER INFORMATION (Instructions for SCHEDULE 3. Parents)          |                                                                                          |                                                     |                                                                                          | SUMPTION                                                            |                                                |  |  |
|------------------------|----------------------------------------------------------------------------------------------------|------------------|----------------------------------------------------------------------------------|------------------------------------------------------------------------------------------|-----------------------------------------------------|------------------------------------------------------------------------------------------|---------------------------------------------------------------------|------------------------------------------------|--|--|
| Click here f           | Click here for instructions                                                                                                    |                  |                                                                                  |                                                                                          |                                                     |                                                                                          |                                                                     |                                                |  |  |
|                        | Did any boiler produce steam for purposes other than electric power generation during this reporting period?  (If applicable, please check) |                  |                                                                                  |                                                                                          |                                                     |                                                                                          |                                                                     |                                                |  |  |
| Prime<br>Mover<br>Code | Boiler ID                                                                                                    | Boiler<br>Status | Energy Source<br>(See Table 8<br>on pages 22 through 23<br>in the Instructions.) | Quantity Consumed (Enter zero when a fuel has no consumption for this reporting period.) | Type of<br>Physical Units<br>(tons, barrels or Mcf) | Average Heat<br>Content (as burned)<br>(MMBtu per ton,<br>barrel or Mcf)                 | Sulfur Content<br>(petroleum and<br>coal only, to<br>nearest 0.01%) | Ash Content<br>(coal only, to<br>nearest 0.1%) |  |  |
| If Energy S            | If Energy Source reported is OTH, OBS, OBG, OBL, or OG, please specify:  SCHEDULE 3. PART B. FUEL CONSUMPTION - PRIME MOVER LEVEL           |                  |                                                                                  |                                                                                          |                                                     |                                                                                          |                                                                     |                                                |  |  |
| Click here f           | or instructions                                                                                                    |                  | (Instructions for SCHEDL                                                         | JLE 3, Part B, are on pa                                                                 | ge 9 of the EIA Form 923                            | 3 Instructions.)                                                                         |                                                                     |                                                |  |  |
| Was stear              |                                                                                                    | r purposes oth   | er than electric power generation durir                                          | ng this reporting period?                                                                | ?                                                   |                                                                                          |                                                                     |                                                |  |  |
| Pri                    | me Mover Code                                                                                                    | e                | Energy Source<br>(See Table 8 on pages 22<br>through 23 in the Instructions).    | Quantity Consumed<br>when a fuel has no c<br>for this reporting per                      | onsumption                                          | Type of Physical Units Average Heat Conte<br>(tons, barrels, or Mcf) (MMBtu per ton, bar |                                                                     |                                                |  |  |
|                        |                                                                                                    |                  |                                                                                  |                                                                                          |                                                     |                                                                                          |                                                                     |                                                |  |  |
| If Energy S            | iource reported                                                                                                    | d is OTH, OBS,   | OBG, OBL, or OG, please specify:                                                 |                                                                                          |                                                     |                                                                                          |                                                                     |                                                |  |  |
|                        |                                                                                                    |                  |                                                                                  | Save                                                                                     |                                                     |                                                                                          |                                                                     |                                                |  |  |

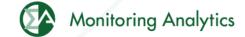

## Schedule 4: Fossil/Organic Fuel Stocks

- Must be completed by all plants that burn the following fossil/organic fuels: COAL, WASTE COAL, DISTILLATE FUEL OILS (NO. 2, 4), RESIDUAL FUEL OIL (NO. 6), JET FUEL, KEROSENE, PETROLEUM COKE, NATURAL GAS, BIO-FUEL.
- Natural Gas "stocks": Balance between receipts and consumed fuel.
- Include back-up fuels and start-up and flame-stabilization fuels.
- Note that MMU is requiring the reporting of WASTE COAL and BIO-FUEL stocks.

#### **Schedule 4: Fossil Fuel Stocks**

| SCHEDULE 4. FOSSIL FUEL STOCKS AT THE END OF THE REPORTING PERIOD AND DATA BALANCE For Coal, Oil, and Natural Gas Plants  (Instructions for SCHEDULE 4. are on page 10 of the EIA Form 923 Instructions.)                                                                                             |       |  |               |  |  |         |  |  |  |
|----------------------------------------------------------------------------------------------------|-------|--|---------------|--|--|---------|--|--|--|
| Click here for instructions                                                                                                    |       |  |               |  |  |         |  |  |  |
| Energy Source (See Table 8 on Type of Physical Units previous Month's Current Month's Current Month's Consumption (3)  Ending Stocks (4)  Type of Physical Units previous Month's Ending Stocks (1)  Ending Stocks (2)  Ending Stocks (3)  Ending Stocks (4)  Adjustment to Stocks (5)  4 = (1+2-3+5) |       |  |               |  |  |         |  |  |  |
|                                                                                                    |       |  |               |  |  |         |  |  |  |
|                                                                                                    |       |  |               |  |  |         |  |  |  |
| Previous Month's Stocks plus Receipts mi<br>The balance will appear in column (6). If I                                                                                                    |       |  |               |  |  |         |  |  |  |
| Balance (from Column 6 a                                                                                                    | hove) |  | Eperay Source |  |  | Comment |  |  |  |

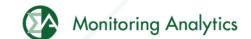

#### **Schedule 5: Generator Information**

This schedule will be completed for all plants

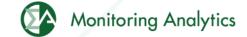

## **Schedule 5: Generator Information**

| SCHEDULE 5. PART A. GENERATOR INFORMATION FOR STEAM-ELECTRIC ORGANIC-FUELED PLANTS  (Instructions for SCHEDULE 5. Part A. are on page 11 of the EIA Form 923 Instructions.)          |                    |  |  |  |  |  |  |  |
|----------------------------------------------------------------------------------------------------|--------------------|--|--|--|--|--|--|--|
| This schedule will be completed ONLY for generators at steam-electric organic-fueled plants with a total steam turbine capacity of 10 megawatts and aboveClick here for instructions |                    |  |  |  |  |  |  |  |
| Prime Mover Code Generator ID Generator Gross Generation Net Generation Status (MWh) (MWh)                                                                                           |                    |  |  |  |  |  |  |  |
|                                                                                                    | 99999991-TestUnit1 |  |  |  |  |  |  |  |
|                                                                                                    |                    |  |  |  |  |  |  |  |
|                                                                                                    |                    |  |  |  |  |  |  |  |
| Ι,,,,,,,,,,,,,,,,,,,,,,,,,,,,,,,,,,,,,                                                                                                    |                    |  |  |  |  |  |  |  |

| SCHEDULI                                                                                                    | E 5. PART B. PRIME MUYER LEVEL GENERATION |                         |  |  |  |  |  |
|----------------------------------------------------------------------------------------------------|-------------------------------------------|-------------------------|--|--|--|--|--|
| (Instructions for SCHEDULE 5. Part B. are on page 12 of the EIA Form 923 Instructions.)                                                                        |                                           |                         |  |  |  |  |  |
| This schedule will be completed by steam-electric organic-fueled plants with a total steam turbine capacity less than 10 megawatts,Click here for instructions |                                           |                         |  |  |  |  |  |
| Prime Mover Code                                                                                                    | Gross Generation<br>(MWh)                 | Net Generation<br>(MWh) |  |  |  |  |  |
|                                                                                                    |                                           |                         |  |  |  |  |  |

| SCHEDULE 5. PART C. GENERATION FROM NUCLEAR AND OTHER NON-COMBUSTIBLE ENERGY SOURCES  (Instructions for SCHEDULE 5. Part C. are on page 12 of the EIA Form 923 Instructions.) |                                                                                                    |                        |                           |                         |  |  |  |  |
|----------------------------------------------------------------------------------------------------|----------------------------------------------------------------------------------------------------|------------------------|---------------------------|-------------------------|--|--|--|--|
| This schedule will be completed by all r<br>Click here for instructions                                                                                                    | This schedule will be completed by all nuclear plants and by all wind, solar, geothermal, hydroelectric, or other plants where the energy source is noncombustible,Click here for instructions |                        |                           |                         |  |  |  |  |
| Prime Mover Code                                                                                                    | Energy Source                                                                                                    | Unit Code<br>(nuclear) | Gross Generation<br>(MWh) | Net Generation<br>(MWh) |  |  |  |  |
|                                                                                                    |                                                                                                    |                        |                           |                         |  |  |  |  |

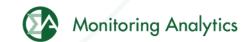

## Schedule 6: Source and Disposition of Electricity

This schedule will be completed by nonutility plants

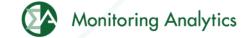

## Schedule 6: Source and Disposition of Electricity

| U.S.Department of Energy<br>Energy Information Administration<br>Form EIA-923 (2008)                                                                                                    | POWER PLANT OPERATIONS<br>REPORT |                                                             | Form Approval OMB No. 1905-0129 Approval Expires: 12/31/2010 |
|----------------------------------------------------------------------------------------------------|----------------------------------|-------------------------------------------------------------|--------------------------------------------------------------|
| Plant Name: Bayonne                                                                                                    |                                  |                                                             |                                                              |
| Plant ID: 2397 State:                                                                                                    | Reporting Year: 2010             |                                                             |                                                              |
|                                                                                                    |                                  | E AND DISPOSITION OF ELECT<br>ge 13 of the EIA Form 923 Ins |                                                              |
| SCHEDULE 6 collects calendar year data (no monthly detail).<br>Annual data are due by March 30 following the reporting year.<br>Report all generation in megawatthours (MWh) rounded to a whole n | umber.                           |                                                             |                                                              |
| Source of Electricity                                                                                                    |                                  |                                                             | Disposition of Electricity                                   |
| (1) Gross Generation (Annual)                                                                                                    |                                  | (4) Station Use                                             |                                                              |
| (2) Other Incoming Electricity                                                                                                    |                                  | (5) Direct Use (For CHPs only)                              |                                                              |
|                                                                                                    |                                  | (6) Total Facility Use (4 + 5)                              |                                                              |
|                                                                                                    |                                  | (7) Retail Sales to Ultimate Custo                          | mers                                                         |
|                                                                                                    |                                  | (8) Sales for Resale                                        |                                                              |
|                                                                                                    |                                  | (9) Other Outgoing Electricity                              |                                                              |
| (3) Total Sources (1 + 2)                                                                                                    |                                  | (10) Total Disposition (6 + 7 + 8                           | + 9)                                                         |

Total Sources must equal Total Disposition (3 = 10)

## Schedule 7: Annual Revenues from Sales for Resale

 Schedule 7 will be completed by respondents who report a positive value on Schedule 6, Disposition of Electricity.

## Schedule 7: Annual Revenues from Sales for Resale

| Plant Name: Bayonne                              |                                                                                                    |      |                                       |  |  |  |  |  |  |  |
|--------------------------------------------------|----------------------------------------------------------------------------------------------------|------|---------------------------------------|--|--|--|--|--|--|--|
| Plant ID: 2397                                   | State: Reporting Year:                                                                                                    | 2010 |                                       |  |  |  |  |  |  |  |
|                                                  | <b>SCHEDULE 7. ANNUAL REV</b> (Instructions for SCHEDULE 7                                                                                                    |      | · · · · · · · · · · · · · · · · · · · |  |  |  |  |  |  |  |
| Sales for Resale. Annual data are due by March 3 | SCHEDULE 7 is to be completed by respondents who entered a positive amount on SCHEDULE 6, Disposition of Electricity, Item 8, Sales for Resale. Annual data are due by March 30 following the reporting year. Sales for Resale is energy supplied to other electric utilities, cooperatives, municipalities, Federal and State electric agencies, or other entities for resale to end-use consumers. |      |                                       |  |  |  |  |  |  |  |
| Annual Revenues from Sales for Resale (in thousa | and dollars):                                                                                                    |      |                                       |  |  |  |  |  |  |  |
|                                                  |                                                                                                    |      |                                       |  |  |  |  |  |  |  |

## Schedule 8, Part A: Environmental – Byproduct Disposition

 Schedule 8 will be completed by fossil/organic-fueled power plants.

## Schedule 8, Part A: Environmental – Byproduct Disposition

#### SCHEDULE 8. ANNUAL ENVIRONMENT INFORMATION

SCHEDULE 8. PARTS A through F are filed annually and must be reported by steam-electric organic-fueled power plants with a total steam turbine capacity of 100 megawatts and above (only plants that reported boiler-level consumption on SCHEDULE 3 Part A)
All steam-electric organic-fueled power plants with a total steam turbine capacity of 10 megawatts and above are responsible for filing Schedule 8, Parts C,E, and F. Annual data are due by March 30 following the reporting year.

#### SCHEDULE 8. PART A. ANNUAL BYPRODUCT DISPOSITION

(Instructions for SCHEDULE 8 Part A. are on page 14 of the EIA Form 923 Instructions.)

Enter the quantity of combustion byproducts for the year by type of disposal (to nearest 0.1 thousand tons). Report sales of steam in million Btu (MMBtu). If actual data are not available, provide an estimated value.

#### ☐ NO BYPRODUCTS

|                                            | Disposal            |                  | Sale or Beneficial Use |      |                 | Stored           | Stored  |          |       |
|--------------------------------------------|---------------------|------------------|------------------------|------|-----------------|------------------|---------|----------|-------|
| Byproduct                                  | On-Site<br>Landfill | On-Site<br>Ponds | Disposal<br>Off-site   | Sold | Used<br>On-site | Used<br>Off-site | On-site | Off-site | Total |
| Fly Ash from standard boiler/PCD units     |                     |                  |                        |      |                 |                  |         |          |       |
| Fly Ash from units with dry FGC            |                     |                  |                        |      |                 |                  |         |          |       |
| Fly Ash from FBC units                     |                     |                  |                        |      |                 |                  |         |          |       |
| Bottom Ash from standard boiler units      |                     |                  |                        |      |                 |                  |         |          |       |
| Bottom (bed) Ash from FBC units            |                     |                  |                        |      |                 |                  |         |          |       |
| FCD Cypaum                                 |                     |                  |                        |      |                 |                  |         |          |       |
| Other FGD byproducts                       |                     |                  |                        |      |                 |                  |         |          |       |
| Ash from coal gasification (IGCC) units    |                     |                  |                        |      |                 |                  |         |          |       |
| Other (specify via footnote on SCHEDULE 9) |                     |                  |                        |      |                 |                  |         |          |       |
| Steam Sales (MMBtu)                        |                     |                  |                        |      |                 |                  |         |          |       |
| l .                                        | ·                   | · ·              | ·                      | · ·  | ·               | ·                | ·       |          |       |

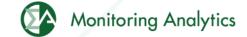

## Schedule 8, Part B: Environmental – Financial Information

| SCHEDULE 8. PART B. FINANCIAL INFORMATION  (Instructions for SCHEDULE 8 Part B. are on page 15 of the EIA Form 923 Instructions.) |                                                                                                    |                                 |                                   |       |                                                         |                                               |                     |                                     |                                   |                                   |
|----------------------------------------------------------------------------------------------------|----------------------------------------------------------------------------------------------------|---------------------------------|-----------------------------------|-------|---------------------------------------------------------|-----------------------------------------------|---------------------|-------------------------------------|-----------------------------------|-----------------------------------|
| If actual data are not a                                                                                                    | If actual data are not available, provide an estimated value.                                                             |                                 |                                   |       |                                                         |                                               |                     |                                     |                                   |                                   |
|                                                                                                    |                                                                                                    | 0                               | peration and Mainte               | enand | ce (O&M) Expenditures D                                 | uring                                         | g Year (Thousand Do | llars)                              |                                   |                                   |
| Туре                                                                                                    | (1)<br>Fly Ash                                                                                                    | (1) (2)<br>Fly Ash Bottom Ash   |                                   |       | (3) (4) Flue Gas Water Pollut Desulfurization Abatement |                                               | Water Pollution     | (5)<br>Other Pollution<br>Abatement |                                   | (6)<br>Total<br>(1+2+3+4+5)       |
| Collection                                                                                                    |                                                                                                    |                                 |                                   |       |                                                         |                                               |                     |                                     |                                   |                                   |
| Disposal                                                                                                    |                                                                                                    |                                 |                                   |       |                                                         |                                               |                     |                                     |                                   |                                   |
| Other                                                                                                    |                                                                                                    |                                 |                                   |       |                                                         |                                               |                     |                                     |                                   |                                   |
|                                                                                                    | Capital Expenditures for New Structures and Equipment During Year, Excluding Land and Interest Expense (Thousand Dollars) |                                 |                                   |       |                                                         |                                               |                     |                                     |                                   |                                   |
|                                                                                                    |                                                                                                    |                                 | (7)<br>Air Pollution<br>Abatement |       | (8)<br>Water Pollution<br>Abatement                     | (9)<br>Solid/Contained Waste                  |                     | d Waste                             | (10)<br>Other Pollution Abatement |                                   |
| Amount                                                                                                    |                                                                                                    |                                 |                                   |       |                                                         |                                               |                     |                                     |                                   |                                   |
| Byproduct Sales Revenue During Year<br>(Thousand Dollars)                                                                         |                                                                                                    |                                 |                                   |       |                                                         |                                               |                     |                                     |                                   |                                   |
| Туре                                                                                                    | (11)<br>Fly Ash                                                                                                    | (11) (12)<br>Fly Ash Bottom Ash |                                   |       | (13)<br>Fly and Bottom Ash Sold<br>Intermingled         | (14) Sold Flue Gas Desulfurization Byproducts |                     | (15)<br>Other Byproduct Revenue     |                                   | (16)<br>Total<br>(11+12+13+14+15) |
| Amount                                                                                                    |                                                                                                    |                                 |                                   |       |                                                         |                                               |                     |                                     |                                   |                                   |
|                                                                                                    |                                                                                                    |                                 |                                   |       |                                                         |                                               |                     |                                     |                                   |                                   |

## Schedule 8, Part C: Environmental – Boiler NOx Controls

#### SCHEDULE 8. PART C. BOILER INFORMATION NITROGEN OXIDE EMISSION CONTROLS

(Instructions for SCHEDULE 8 Part C. are on page 16 of the EIA Form 923 Instructions.)

Complete a separate row for each boiler.

Note: The Boiler ID must match the Boiler ID as reported on Form EIA-860, "Annual Electric" Generator Report.

No NOx Controls

| Delley ID | NOx Control In-Service | NOx Emission Rate (lbs/MMBtu) |                       |  |  |
|-----------|------------------------|-------------------------------|-----------------------|--|--|
| Boiler ID | (hours)                | Entire Year                   | May through September |  |  |
|           |                        |                               |                       |  |  |

## Schedule 8, Part D: Environmental – Cooling System Info

#### SCHEDULE 8. PART D. COOLING SYSTEM INFORMATION, ANNUAL OPERATIONS

(Instructions for SCHEDULE 8 Part D. are on page 16 of the EIA Form 923 Instructions.)

Note: Cooling System ID must match the ID as reported on Form EIA-860, "Annual Electric Generator Report." Complete a separate row for each cooling system.

| I | Cooling Cooling System ID Status | Annual Amount of Chlorine | Average Annual Rate of Cooling Water<br>(0.1 ft^3/sec) |            |           | Maximum Cooling Water Temperature at intake (F) |                      | Maximum Cooling Water Temperature at Discharge Outlet (F) |                      |                      |
|---|----------------------------------|---------------------------|--------------------------------------------------------|------------|-----------|-------------------------------------------------|----------------------|-----------------------------------------------------------|----------------------|----------------------|
|   |                                  | •                         | added to Cooling Water<br>(1000 lbs)                   | Withdrawal | Discharge | Consumption                                     | Winter Peak<br>Month | Summer Peak<br>Month                                      | Winter Peak<br>Month | Summer Peak<br>Month |
| Γ |                                  |                           |                                                        |            |           |                                                 |                      |                                                           |                      |                      |

## Schedule 8, Part E: Environmental – Flue Gas Particulate Collection

#### SCHEDULE 8. PART E. FLUE GAS PARTICULATE COLLECTION INFORMATION

(Instructions for SCHEDULE 8 Part E. are on page 17 of the EIA Form 923 Instructions.)

Does not apply.

Complete a separate row for each flue gas particulate collector.

| Flue Gas Particulate<br>Collector ID | ECD Callaghan           | Hours In-Service | Typical Particulate                      | Removal Efficiency of Particulate Matter (nearest 0.1% by weight) |  |                                                        |  |
|--------------------------------------|-------------------------|------------------|------------------------------------------|-------------------------------------------------------------------|--|--------------------------------------------------------|--|
|                                      | FGP Collector<br>Status |                  | Emissions Rate<br>(nearest .01 lb/MMBtu) | At Annual Operating<br>Factor                                     |  | Date of Most Recent<br>Efficiency Test (e.g., 12-2005) |  |

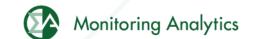

## Schedule 8, Part F: Environmental – Flue Gas Desulfurization

| SCHEDULE 8. PART F. FLUE GAS DESULFURIZATION UNIT INFORMATION - ANNUAL OPERATIONS  (Instructions for SCHEDULE 8 Part F. are on page 19 of the EIA Form 923 Instructions.) |                                                               |                                                  |                          |                                                           |                               |                                            |                                                        |  |
|----------------------------------------------------------------------------------------------------|---------------------------------------------------------------|--------------------------------------------------|--------------------------|-----------------------------------------------------------|-------------------------------|--------------------------------------------|--------------------------------------------------------|--|
| Does not apply.                                                                                                    | Does not apply.                                               |                                                  |                          |                                                           |                               |                                            |                                                        |  |
|                                                                                                    | irization ID must match<br>ow for each Flue Gas D             |                                                  | Form EIA-860,"Annual Ele | ctric Generator Report.                                   | n                             |                                            |                                                        |  |
|                                                                                                    |                                                               |                                                  | ANNUA                    | L OPERATIONS                                              |                               |                                            |                                                        |  |
| 5 5 5 1 5 1 1 1 1 1 1 1 1 1 1 1 1 1 1 1                                                                                                    |                                                               | Quantity of FGD                                  | Electrical Energy        | Removal Efficiency of Sulfur Dioxide (nearest 0.1% by wt) |                               |                                            |                                                        |  |
| Flue Gas<br>Desulfurization Unit ID                                                                                                    | FGD Unit<br>Status                                            | Hours Sorbent Used In-Service (0.1 thousand tons |                          | Jsed Consumption                                          | At Annual<br>Operating Factor | At 100% Load or<br>Tested Efficiency       | Date of Most Recent<br>Efficiency Test (e.g., 12-2005) |  |
|                                                                                                    |                                                               |                                                  |                          |                                                           |                               |                                            |                                                        |  |
|                                                                                                    |                                                               |                                                  |                          |                                                           |                               |                                            |                                                        |  |
| OPERATION AND MAINTENANCE EXPENDITURES DURING YEAR, EXCLUDING ELECTRICITY (THOUSAND DOLLARS)                                                                              |                                                               |                                                  |                          |                                                           |                               |                                            |                                                        |  |
| Flue Gas<br>Desulfurization Un                                                                                                    | Flue Gas Feed Materials Desulfurization Unit ID and Chemicals |                                                  | Labor and<br>Supervision | Waste Di:                                                 |                               | intenance, Materials,<br>d All Other Costs | Total                                                  |  |
|                                                                                                    |                                                               |                                                  |                          |                                                           |                               |                                            |                                                        |  |

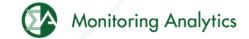

#### **Schedule 9: Comments**

| SCHEDULE 9. COMMENTS  (Instructions for SCHEDULE 9. are on page 20 of the EIA Form 923 Instructions.) |                                                                                   |  |  |  |  |  |
|----------------------------------------------------------------------------------------------------|-----------------------------------------------------------------------------------|--|--|--|--|--|
|                                                                                                    | Comment Section: Explain any unusual values, occurences, or changes in ownership. |  |  |  |  |  |
| Schedule                                                                                              | le Part Item Comment                                                              |  |  |  |  |  |
|                                                                                                    |                                                                                   |  |  |  |  |  |
|                                                                                                    |                                                                                   |  |  |  |  |  |
|                                                                                                    |                                                                                   |  |  |  |  |  |
|                                                                                                    |                                                                                   |  |  |  |  |  |
|                                                                                                    |                                                                                   |  |  |  |  |  |
|                                                                                                    |                                                                                   |  |  |  |  |  |
|                                                                                                    |                                                                                   |  |  |  |  |  |
|                                                                                                    |                                                                                   |  |  |  |  |  |
|                                                                                                    |                                                                                   |  |  |  |  |  |
|                                                                                                    |                                                                                   |  |  |  |  |  |
|                                                                                                    |                                                                                   |  |  |  |  |  |
|                                                                                                    |                                                                                   |  |  |  |  |  |
|                                                                                                    |                                                                                   |  |  |  |  |  |
| Changes in Ownership<br>(Provide name of purchaser and date sold.)                                    |                                                                                   |  |  |  |  |  |
|                                                                                                    |                                                                                   |  |  |  |  |  |

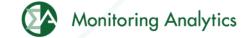

#### **Additional Unit Data**

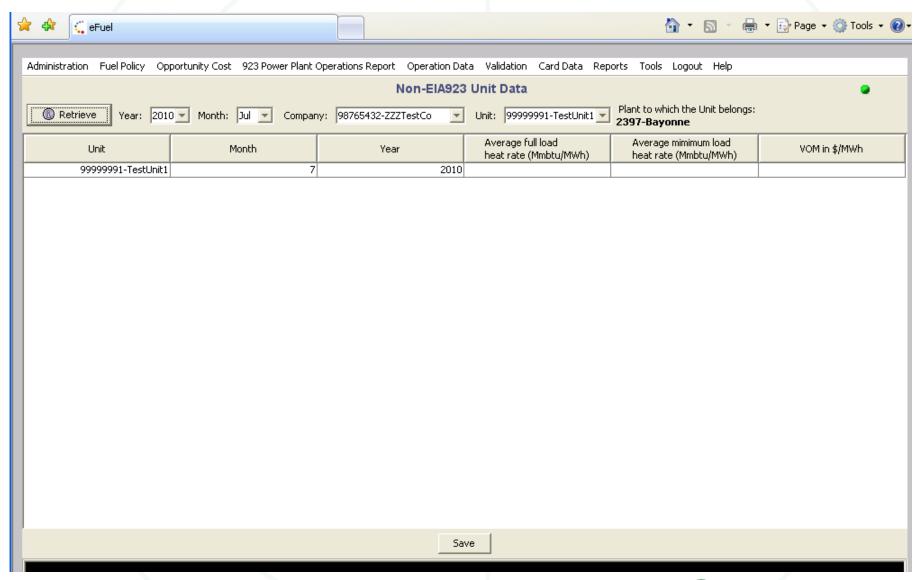

## **Opportunity Cost Calculator**

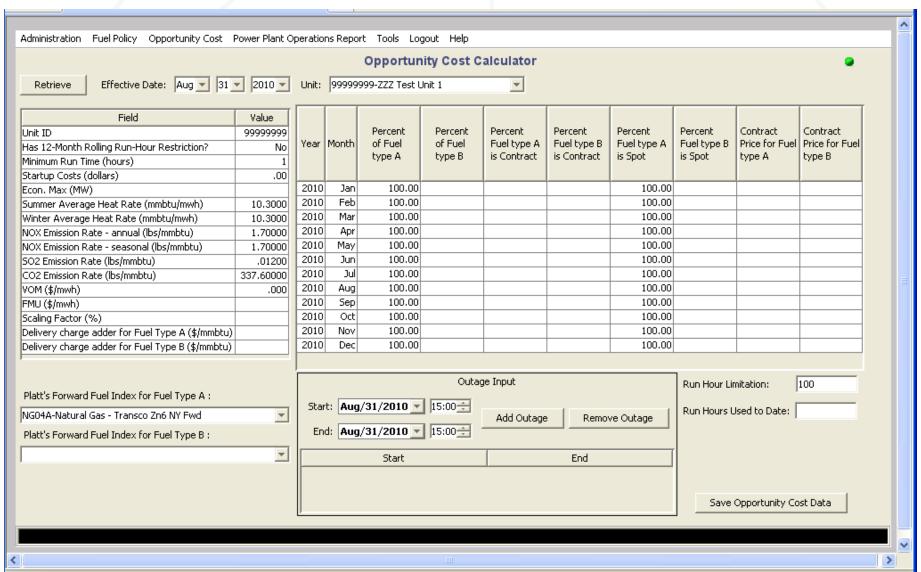

## **Opportunity Cost Results**

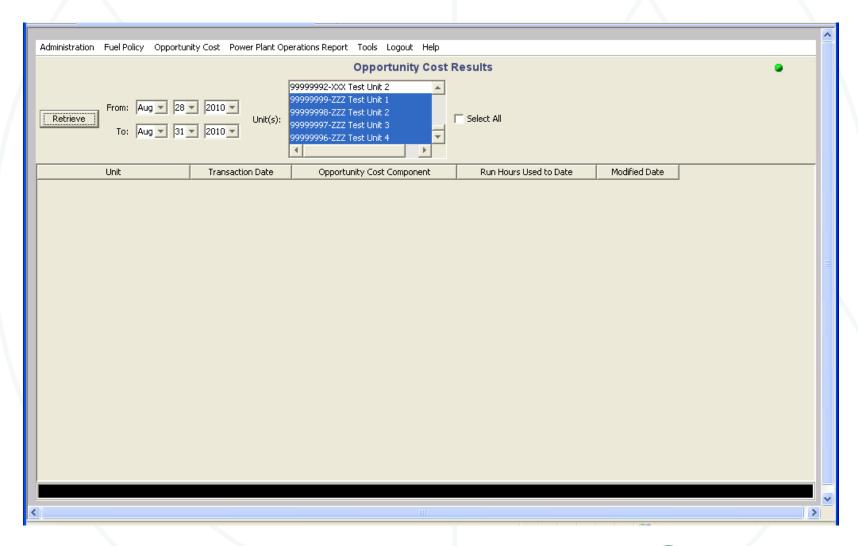

#### Reference Resources

- Monitoring Analytics website, "Tools" page:
  - http://www.monitoringanalytics.com/tools/tools.shtml
- CODA Users Guide:

http://www.monitoringanalytics.com/tools/docs/CODA\_User\_Guide\_20100903.pdf

Contact: coda@monitoringanalytics.com

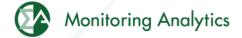

## **Questions and Answers**

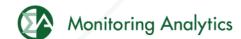

Monitoring Analytics, LLC 2621 Van Buren Avenue Suite 160 Eagleville, PA 19403

(610) 271-8050

MA@monitoringanalytics.com

www.MonitoringAnalytics.com

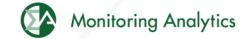